## *Техника безопасности в кабинете Информатики.*

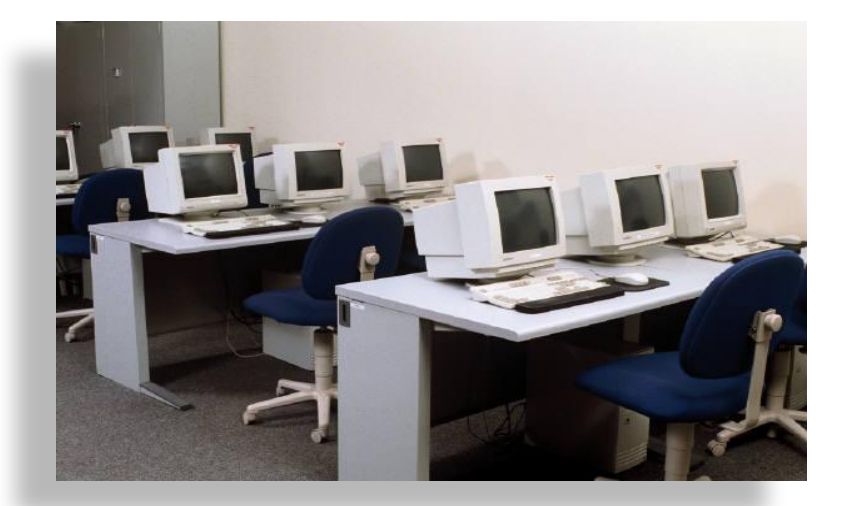

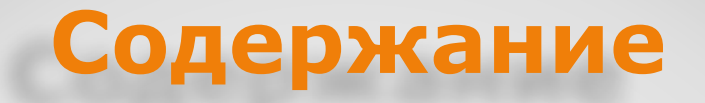

- 1. Самое главное правило.
- 2. Правила поведения в каб. Информатики.
- 3. Что можно и что нельзя во время работы за компьютером.
- 3. То, чего нельзя во время практических работ.
- 4. Правила поведения в случае возникновения пожара.
- 5. Бережём глаза!

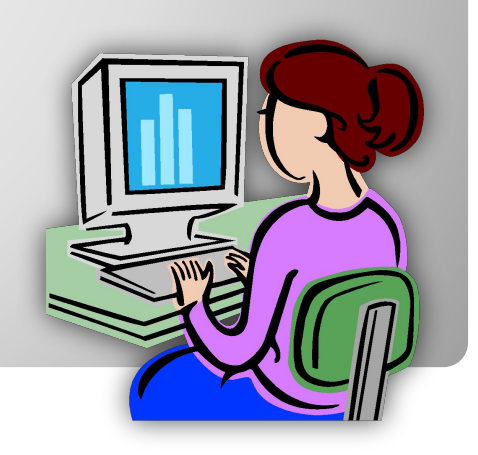

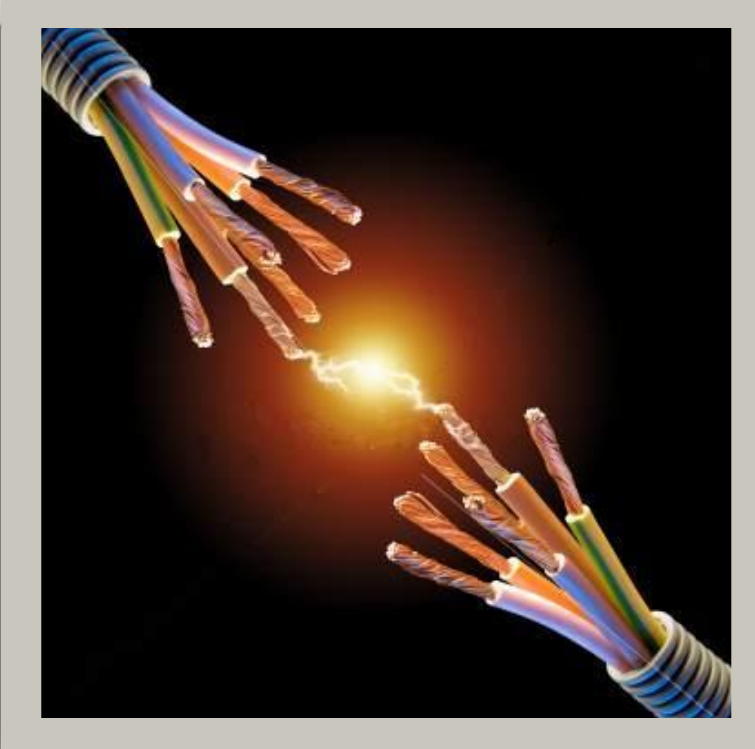

Компьютер является электрическим прибором, поэтому для собственной безопасности необходимо помнить, что **к каждому рабочему месту подведен опасный для жизни электрический ток.**

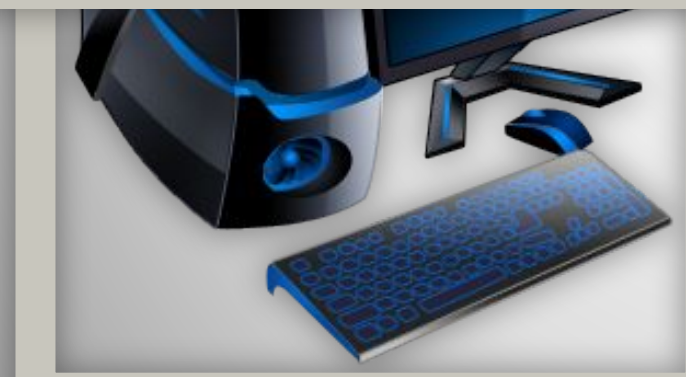

## *Компьютеры*

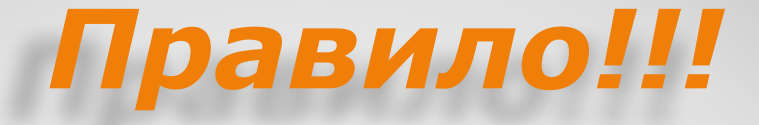

*К работе на компьютере допускаются учащиеся, прошедшие инструктаж по технике безопасности и правилам работы в кабинете.*

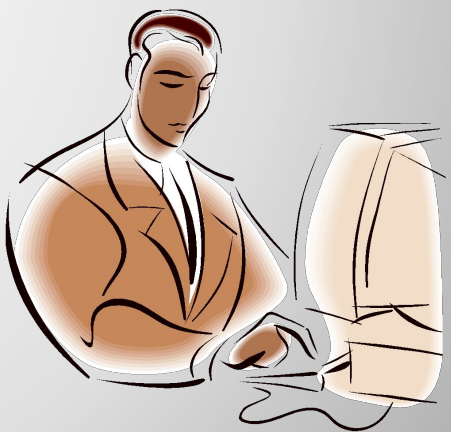

#### *Правила поведения в кабинете в информатики.*

❑ Запрещается входить в кабинет в верхней одежде и грязной обуви.

❑ Нельзя приносить с собой семечки, булочки и прочие продукты

❑ Помните: компьютерный класс это не спортзал, а потому здесь нельзя бегать, прыгать и выполнять различные гимнастические упражнения.

❑ Не соблюдающие правила ТБ и работы в кабинете отстраняются от работы на ПК.

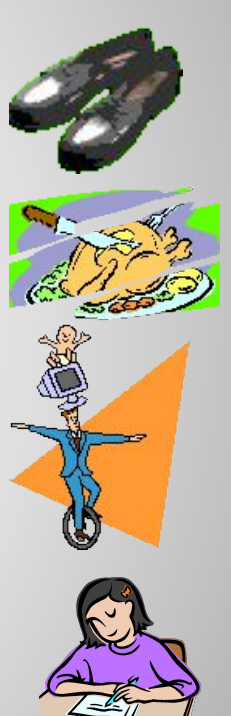

#### *Правила поведения в кабинете информатики*

*Строго запрещается:*

❑трогать разъемы соединительных кабелей;

❑прикасаться к питающим проводам и устройствам заземления;

❑прикасаться к экрану и к тыльной стороне монитора, клавиатуры;

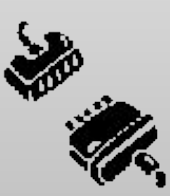

❑включать и выключать аппаратуру без указания преподавателя;

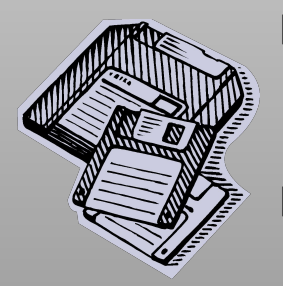

❑класть диски, книги, тетради и другие предметы на монитор и клавиатуру;

❑переписывать программы с дискет на компьютер, предварительно не проверив их антивирусом.

### *Во время работы:*

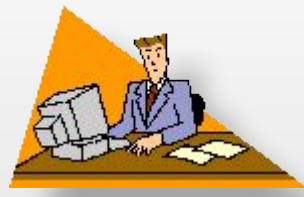

❑ Строго выполняйте все указанные выше правила, а также текущие указания учителя;

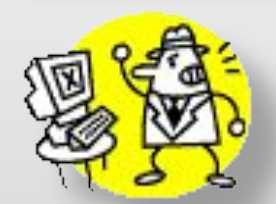

❑следите за исправностью аппаратуры и немедленно прекращайте работу при появлении необычного звука или самопроизвольного отключения аппаратуры;

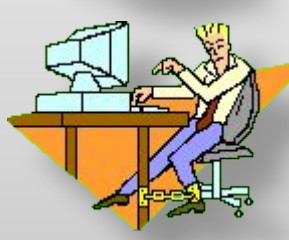

❑никогда не пытайтесь самостоятельно устранить неисправности в работе аппаратуры, немедленно сообщите о них учителю;

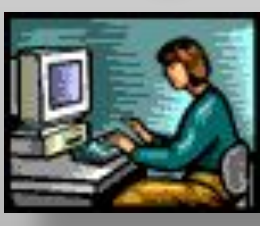

❑соблюдайте безопасное для глаз расстояние до экрана монитора – не менее 50 см.

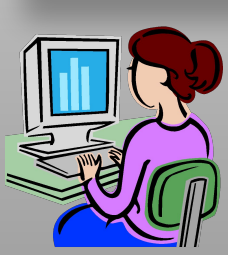

❑работайте чистыми, сухими руками.

❑не нажимайте на клавиши и кнопки мыши резко и не используйте для этого посторонние предметы.

#### *Организация практических работ*

#### *Во время практических работ строго запрещается:*

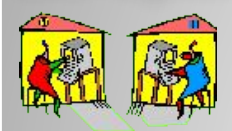

- Переходить на другое рабочее место без разрешения учителя.
- Перебрасывать друг другу какие-либо вещи (книги и др.)

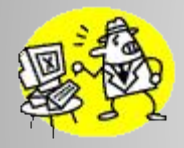

• Бесцельно щелкать кнопками мыши или нажимать клавиши на клавиатуре.

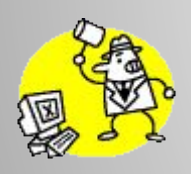

- Облокачиваться на клавиатуру, бить по клавиатуре и класть на нее вещи
- Громко разговаривать и шуметь.

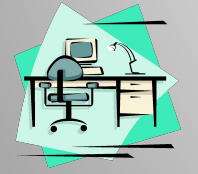

- Уносить с собой что бы то ни было из предметов, предназначенных для проведения практических работ.
- По окончании работ каждая пара учащихся должна привести своё рабочее место в порядок.

#### *Правила поведения в случае возникновения пожара*

- 1. Обесточить аппаратуру:
- ⚫ компьютер выключив сетевой фильтр;
- ⚫ весь класс отключив электропитание на щитке;
- 2. Воспользоваться огнетушителем (ни в коем случае нельзя пользоваться водой!)
- 3. Спокойно, без паники покинуть кабинет согласно плану эвакуации.

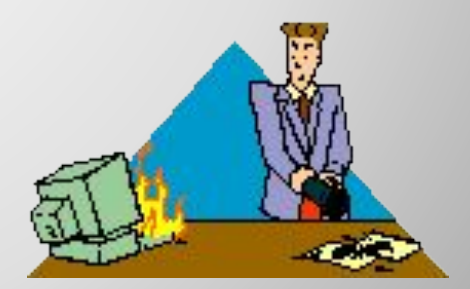

#### *Упражнения для глаз*

**Для снятия напряжения глаз можно рекомендовать ряд упражнений, Которые проводить во время работы на компьютере в зависимости от уставаемости глаз.** 

❑Перевести взгляд быстро по диагонали: направо вверх – налево вниз, прямо вдаль на счет 1-6; затем налево вверх – направо вниз и посмотреть вдаль на счет 1-6. Повторить 4-5 раз

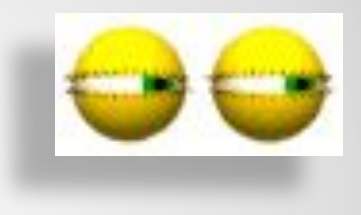

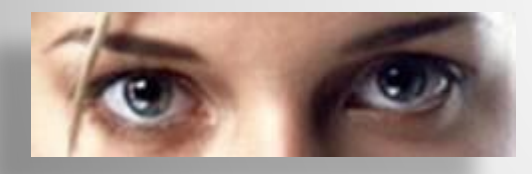

**!**

❑ После 10-15 минут непрерывной работы за ПК необходимо делать перерыв для проведения физкультминутки и упражнений для глаз.

❑Закрыть глаза, сильно напрягая глазные мышцы, на счет 1-4, затем раскрыть глаза, расслабить мышцы глаз, посмотреть вдаль на счет 1-6. Повторить 4-5 раз.

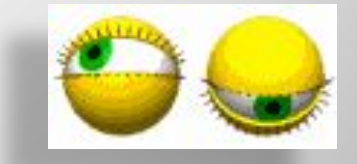

**За грубое нарушение правил поведения в кабинете информатики учащийся может быть лишен права пользования вычислительной техникой!!!**

# **Конец!!!**

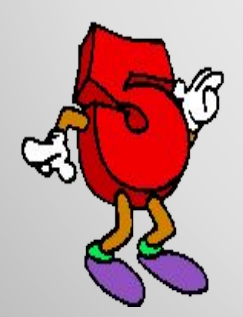

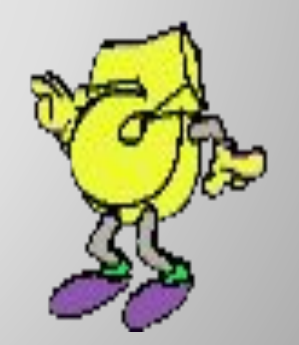